## Sulkuallas ‐ Tehtävänanto

**HUOM:** Tämä ei ole pakollinen harjoitus. Tämä on suunnattu vain niille opiskelijoille, jotka haluavat korkean arvosanan ja/tai jatkokehittää ohjelmistosuunnittelu taitojaan. Kurssi on pyritty mitoittamaan niin että keskitason opiskelija voi saada arvosanan kolme opintopisteitä vastaavalla työmäärällä. Helpoin tapa pyrkiä kyseiseen arvosanaan on tehdä pakolliset harjoitukset hyvin. Tämä harjoitus on työläs tapa saada pisteitä ja se on tarkoitettu niille jotka tähtäävät korkeaan arvosanaan. Koska tämä ei ole pakollinen harjoitus ja koska tämän on tarkoitus olla itsenäinen harjoitus, kurssin henkilökunta ei anna teknistä tukea.

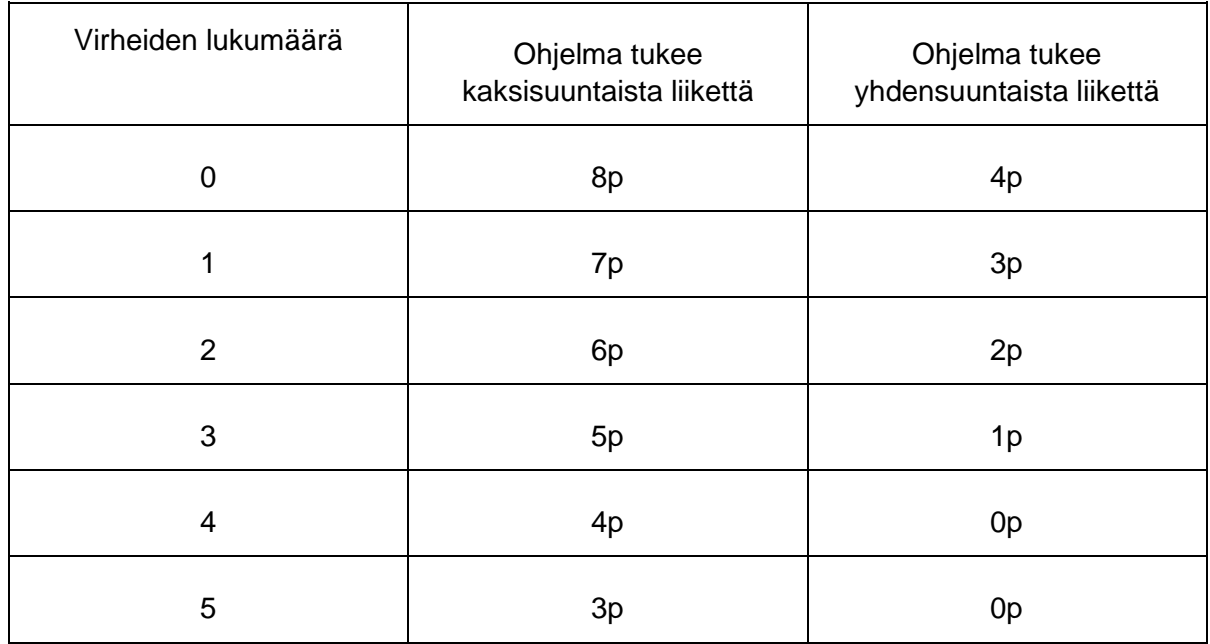

*Pisteytys: (max 10p)* 

Testauksen perusteella myönnetään max 8p taulukossa kuvatulla tavalla. Tämän lisäksi annetaan 2p jos modulaarisuus vaatimus on täytetty – tämän pisteen saamisen edellytys on että sovellus tukee kahden suuntaista liikennettä. Jos on toteuttanut vain yhdensuuntaisen liikenteen, pitää voida perustella miten valittu modularisointi auttaa laajentamaan kaksisuuntaiseen liikenteeseen siten, että samaa koodia ei tarvitse kopioida tai kirjoittaa uudelleen useampaan paikkaan.

## *Tehtävä:*

Harjoituksessa on ohjelmoitava laivoja kuljettava sulkuallas, joka pitää sisällään kerrallaan yhden laivan. Sulkualtaan liikennettä ohjataan kahdella liikennevalolla, joiden molempien

ollessa päällä molemmin puolin laiva saa luvan edetä sulkualtaaseen. Luonnollisesti sulkualtaan porttien täytyy olla täytön ja tyhjennyksen aikana kiinni ja avautua kun tyhjennys/täyttö on suoritettu ja valojen ollessa vihreät.

Oikealle meneviä laivoja varten pitää ensin varmistaa että sulkuallas on tyhjä, sulkea oikea portti, laskea pinta ala-asentoon, sitten avata vasen portti jne. Vasemmalle meneviä laivoja varten pitää vastaavasti sulkea vasen portti, nostaa pinta yläasentoon, sitten avata oikea portti, jne. Sovellusta ei voida tehdä yhdellä pitkälle sekvenssillä, koska ei voida olettaa että laivoja tulee vuorotellen oikealta ja vasemmalta.

## *Ohjeet:*

- 1. Lataa projekti MyCourses -sivulta ja avaa se.
- 2. Kannattaa katsoa interaktiivinen video (linkki yllä) ja kokeilla ajaa ja ohjata visualisaatiota käsin ennen kuin aloitat varsinaisen ohjelmoinnin.
- 3. Ohjelmoi sulkuallas. Muista lukea teoriaosuus "erillisistä sekvenssihaaroista". Se helpottaa logiikan koodausta.